## **SAP Adapter Troubleshooting**

## <span id="page-0-0"></span>RFC Call Returns "field not found"

## <span id="page-0-1"></span>Problem

An RFC call to a SAP system returns no values, but an error message, e.g.

SAP error (Key: "RFC\_INVALID\_PARAMETER" Message "field 'EDI\_DOCNUM' not found") occurred during request "INBOUND\_IDOCS\_FOR\_TID...

This problem concerns only certain RFC calls like e.g. INBOUND\_IDOCS\_FOR\_TID. For this call, the SAP system does not return any parameter names, but simply all values in an array.

## <span id="page-0-2"></span>**Solution**

The only way to access the parameter value is via its offset in the parameter table. You can specify the offset of the parameter as an external name on the parameter to point the xUML Runtime to the correct value.

Use **0** for the first element.

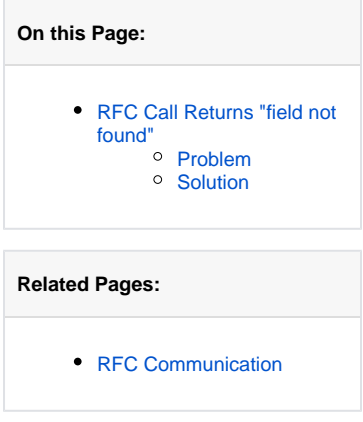